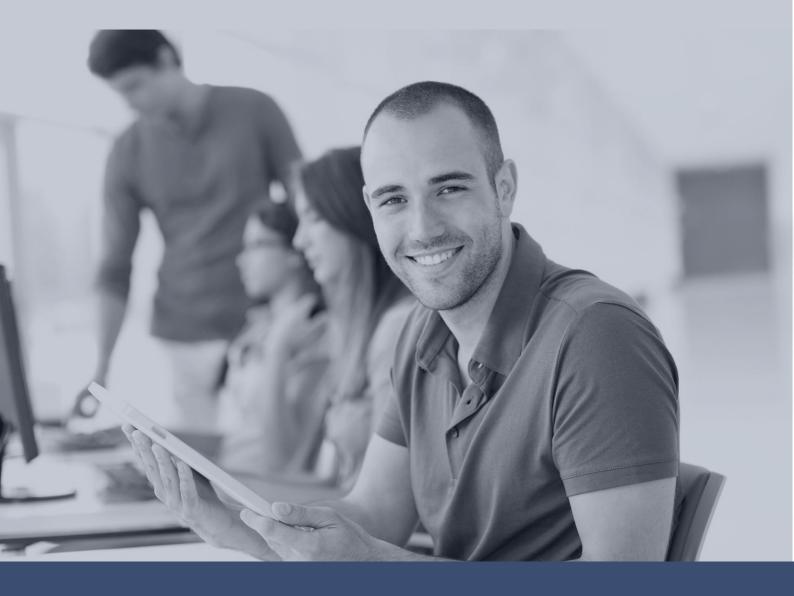

# **Microsoft App-V 5 - App Virtualisation**

Enhancing Application Packaging engineering knowledge and skills

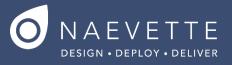

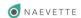

## MICROSOFT APP-V 5 - APP VIRTUALISATION

## **ABOUT THIS COURSE**

This 3 day App-v training course will provide you with a complete understanding of the Microsoft App-V 5.0 application virtualisation technology to conduct packaging tasks confidently and effectively troubleshoot issues that may arise.

## **AUDIENCE PROFILE**

Learn about some of the core features of App-V 5.0 to start you off on the right foot in gaining a complete understanding of the application virtualization technology such as the App-V File format, creating virtual applications with the App-V Sequencer and the App-V Client mechanics. Bring your own applications to package with App-V 5 during the training course.

## **COURSE CONTENT**

Learn about some of the core features of App-V 5.0 to start you off on the right foot in gaining a complete understanding of the application virtualization technology such as the App-V File format, creating virtual applications with the App-V Sequencer and the App-V Client mechanics. Bring your own applications to package with App-V 5 during the training course.

#### **USING THE APP-V 5.0 SEQUENCER**

- We look at the App-V sequencing tool in detail so to familiarize you with the sequencing wizard options
  and enable you to automate and customize your packages confidently, Sequencer installation and
  Sequencing machine requirements
- App-V sequencer troubleshooting
- Sequencer options overview
- Create a new Virtual application package and use of Templates
- Modifying an existing package wizard walk-throughs
- Update Application in existing Package
- Edit Package
- Add New Application
- PowerShell Command line sequencing using Templates
- Editing shortcut data and file type customisation
- Understanding \_deploymentconfig.xml and \_Userconfig.xml files
- Understanding Machine scripts and user scripts.
- Detailed walk-through of the sequencer editing screen and its package modification capabilities
- Shortcut and file type association understanding and modification
- Working differences between the App-V package Root and VFS folders
- Practical
- Install and perform basic wizard based sequencing
- Perform automated sequencing using AppV templates
- Run through PowerShell command options for sequencing
- Create app-v package scripts to perform customisations
- Perform shortcut and file association modifications

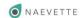

## **UNDERSTANDING THE APP-V 5.0 CLIENT**

- To help you troubleshoot issues in deployment of your packages, knowledge of how the App-V client is
  essential. Not only will you be able to perform your own independent tests for pre-release quickly but
  you will also be able to efficiently apply complex customisations to turn over packaging tasks in a
  quicker amount of time.
- About the App-V client cache mechanics which includes the Virtual file and Virtual registry.
- Learn App-V 5.0 logging interpretation both normal and advanced views
- Insight into the App-V client folder and registry cache locations
- App-V client Registry settings
- · PowerShell commands options to Load, Publish and View data about the App-V Client cache
- Troubleshooting tools to help you diagnose issues and produce production packages quicker
- Best practices for smoke testing package creation before deployment to production
- Upcoming Service Pack 2 improvements
- Practical
- Load, publish and view multiple packages in cache
- Perform scripting tasks to modify Virtual file and virtual registry
- Using System and user environment variables
- Fixing file permissions
- Applying changes to the .appx manifest
- Perform package upgrades

# INTRODUCTION TO APPV MANAGEMENT SERVER

- Requirements and Pre-requisites
- Hardware Requirements
- OS Requirements
- Negative Software Requirements
- Positive Software Requirements
- SQL Database Versions Supported
- Management Server Maintenance and Troubleshooting
- Management Server Registry
- Management Server Files
- Management Server PowerShell Interface
- Event Viewer
- Analytic and Debug Event Logs
- Debugging the Management Server
- Management Server Database Layout (Version 5.0.285)
- Package Management Using the Management Server

## **PRACTICAL EXERCISES:**

- Sequencing standard, Addin Plugin and middleware applications with sample applications provided.
- Sequencing standard, Addin Plugin and middleware applications that you have brought in yourself to package.
- PowerShell scripting for App-V
- Loading and publishing packages created with the App-V client
- Troubleshooting failed packages. Work on the issues as a group or individually with the instructor.

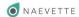

# **SOME OF OUR CLIENTS**

WE'VE trained individuals and teams from leading organisations with engineers of varying levels of experience and skills.

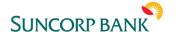

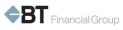

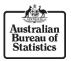

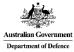

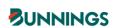

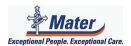

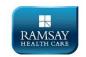

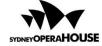

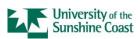

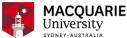

# TRAINING RESOURCE PARTNERS

Our training material content and application packaging techniques demonstrated are in line with industry and vendor best practice.

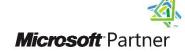

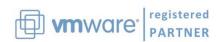

Our training is created with Application Packaging Engineers in mind.

Learn new skills and procedures to successfully complete more packaging tasks.